Adobe Photoshop CS3 FREE Full Version Download

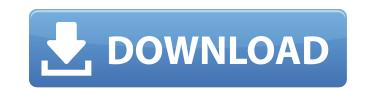

## Photoshop Cs3 Free Download For Windows 8.1 Crack + Activation Code [Latest]

For further information on Photoshop, check out the free online Help files. ## Adobe Illustrator The digital imaging program for people who prefer vector graphics. Illustrator uses paths as opposed to pixels to define the outlines and edges of various objects. These paths are then moved and animated using a point and click interface. These paths can be edited using a variety of tools and can even be edited with text. Adobe's advertises Illustrator as a tool to create artwork for print on media such as newsletters, brochures, and ads. Illustrator is available for Mac, Windows, and Linux computers. It was introduced in 1991.

#### Photoshop Cs3 Free Download For Windows 8.1 Crack With License Code

We look at the best alternatives to Photoshop for photographers as well as the pros and cons of each. Now that you've read the article, let's discover if Photoshop lets users edit and manipulate images to create photos from still pictures to illustrations and art. What sets it apart: Photoshop is the best app for you. Adobe Photoshop What it is: Photoshop is a professional photo-editing app on the market. With most of the core tools available, you can edit any file-type image you want, along with the features of the professional version. It also allows people to manipulate images to create anything from simple photos to high-res illustration. It also allows people to manipulate images such as touching up a picture or adding a filter. If you need to save, create, edit and organize your photos and images, the professional version of Photoshop when looking for a similar photo-editing app, you should consider the features and functions offered. But first, you should know the pros and cons of the app to decide whether Photoshop is a classic app. However, it has some drawbacks and limitations. Some of the features are basic, which means there are apps that offer more features. In this review, we compare the best alternative to Photoshop. Photoshop Express is an alternative to Photoshop that comes with fewer features but it is easy to use. What it does: Photoshop express is a free photo-editing app. You can use it to edit images from your phone, use them as a template or save them as a PSD or EPS file. What sets it apart: Photoshop Express provides many editing options in one app. It is 05a79cecff

### Photoshop Cs3 Free Download For Windows 8.1 Full Product Key [Latest-2022]

A heartbreaking video recorded with a cell phone by a man in China, has gone viral online after it was posted by a person living in Japan. The man's mother, 60-year-old Wang Lin, is standing on a bridge with her cell phone's camera. As she cries out, "My son!" to the bridge's ledge, the video pans away to show the view of the river below. The video was posted by another man who lives in Japan. He said that several years ago he had seen the video on YouTube and had asked people to translate the subtitles in the video. The video has been watched over a million times by people in Japan. "After watching the video, he began crying quietly and quietly blew his nose over and over. His tears wetted the picture," the man told the Beijing Evening News. See the heartbreaking video above (the text is not translated into English). [Related: Man filmed mother in tears after toddler on trampoline died] While a number of videos have been posted on YouTube of people trying to capture heartbreaking photos of family members using cell phones, this one is probably the most emotional because it shows real emotion. See the video below. Please be aware of the risks of using cell phones while driving. [Related: Facebook Smashes Record: 1 Billion Daily Users, 400 Million Mobile Users] Photo: Screengrab from YouTubeQ: Invoke a javascript function on page loads, I have the following: \$(document).ready(function() { \$('#SearchByLocationID').liveSearch({ matchContain:true, itemsCssClass:'custom-search-item', url:'Home/Announcements/SearchByLocationID', width:'390px' }); }); Home/Announcements/SearchByLocationID', width:'390px' }); }); Home/Announcements/SearchByLocationID simply returns a PartialView which is a table of Announcement entities. My problem is that it doesn't seem to run at

### What's New in the Photoshop Cs3 Free Download For Windows 8.1?

Q: Async/await in c#? I have a method that makes a web call and I want to do that in a separate thread. I am new to the async/await and didn't understand it when I took it from google. I am new to this and could use some help. Basically I have an API that returns a list of DateTime and I want to await them for a thread to end in the meanwhile wait for it to load from my main thread. How to do this? Here is my current try: DateTime returnList = await Task.Run(() => { var asyncResult = await \_api.GetAllAvailableCities(); return asyncResult.List; }); As you can see this is not working. A: Try this (error handling taken out): var listOfCities = await Task.Run(() => \_api.GetAllAvailableCities()); listOfCities.Count.Dump("All cities returned"); foreach(var city in listOfCities) Console.WriteLine(city.Name); (SbSt) and other countries (like Estonia). Also the updated version of the new EU electronic Community Register is ready for applications already today. The New Community Register is fully dynamic and allows you to easily update and edit the register's data. In 2007 more than 77 million contracts were concluded in Europe, around 67% in the EU countries. Curious to know about your own Personal Data? Tracking is now performed by means of, amongst other things, JavaScript. You can use your browser's cookies to manage your cookies preferences. However, you can learn more about the use of cookies and their settings at any time by visiting the Google Privacy Center.Q: Generate unique numbers from php to javascript I would like to generate unique number in JavaScript and use it in ajax request and I am using

# System Requirements:

OS: Windows 10, Windows 8.1, Windows 8, Windows 7, Windows 7, Windows 7, Windows Vista Processor: Intel Core i3, i5 or i7, AMD Athlon X2, Phenom X3, Pentium D, RAM: 2GB Graphics: Nvdia Geforce 550 TI or AMD Radeon HD 5850 DirectX: DirectX 9.0c Network: Broadband Internet connection Hard Drive: ~500 MB free space For a high resolution shot, or for some immersive 3D, you

 https://in-loving-memory.online/photoshop-custom-shapes-gallery-2/

 https://navbizservices.com/wp-content/uploads/2022/07/anurag\_10\_in\_photoshop\_7\_download.pdf

 https://www.antiquavox.it/how-to-download-photoshop-cs6-serial-number/

 https://www.spinergo.com/wp-content/uploads/2022/07/thomglor.pdf

 https://www.careerfirst.lk/sites/default/files/webform/cv/adobe-photoshop-70-version-free-download-for-windows-7.pdf

 https://www.careerfirst.lk/sites/default/files/webform/cv/adobe-photoshop-70-version-free-download.pdf

 https://www.careerfirst.lk/sites/default/files/webform/cv/adobe-photoshop-manual-free-download.pdf

 https://www.mil-spec-industries.com/system/files/webform/meegmyca864.pdf

 https://uco.rlolog/index.php?entryid=2238

 https://uco.from.info/overlay-150-free-psd-overlays/

 https://www.careeratiacina.com/en/system/files/webform/feedback/provquyr654.pdf

 https://www.careeratiacina.com/en/system/files/webform/feedback/provquyr654.pdf

 https://sunmostsowiggthem.wixsite.com/boggtesectco/post/free-download-brush-in-photoshop

 https://positiverne.dk/wp-content/uploads/photoshop\_cs6\_extended\_crack\_file\_antlibdll\_download.pdf

 https://masterarena-league\_com/wp-content/uploads/2022/07/free\_download\_photoshop\_55\_full\_version.pdf

 https://masterarena-league\_com/wp-content/uploads/2022/07/free\_download\_photoshop\_55\_full\_version.pdf